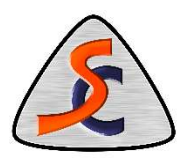

**E**-© Engine Calibration

**E** Acceleration Fuelling

## Setting Idle Speed (Single and Multi-throttle vehicles)

Ensure that before attempting to set the idle speed, you have calibrated your TPS. This can be done using the 'TPS Calibration' document on our 'Downloads' page.

PLEASE NOTE: If you have a vehicle with multiple throttle bodies, you MUST ensure the throttle bodies are balanced. For information on doing this, please refer to our 'Throttle Body Balancing' document.

The engine must be warmed up prior to setting your idle speed.

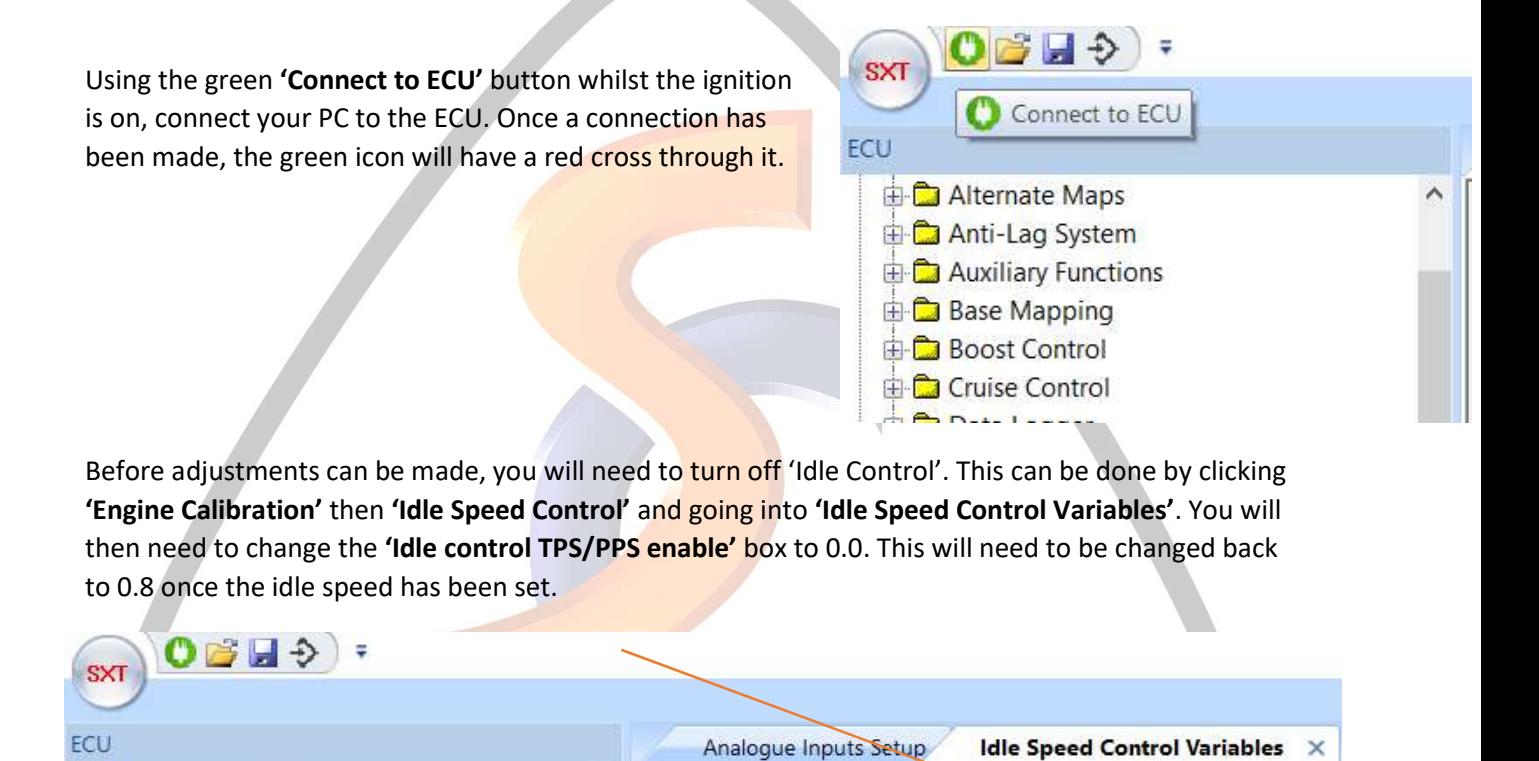

Idle control TPS/PPS enable

 $0.0$ 

Using the manual throttle stop adjustment screw on your throttle body(s), lower the idle speed to a point at which you are happy with. If you need to increase the idle speed of your engine, you can also do this on the throttle stop screw by winding it in the opposite direction. Generally, you should aim for an idle of around 950-1050rpm when warm.

 Once you are happy with your engine idle speed, make note of the 'Throttle Position (%)'. This is likely to be around 0.4-1.0% depending on the application. You will need to adjust the fuelling when you reset the TPS zero point. So to make things easy, go to 'Engine Calibration', then 'Base Mapping' and click on the 'Main Fuel (% of Max Inj PW)' table. To

save time trying to adjust the fuelling after re-setting zero, copy (CTRL + C) the highlight fuel row for the current 'Throttle Position (%)' like shown below.

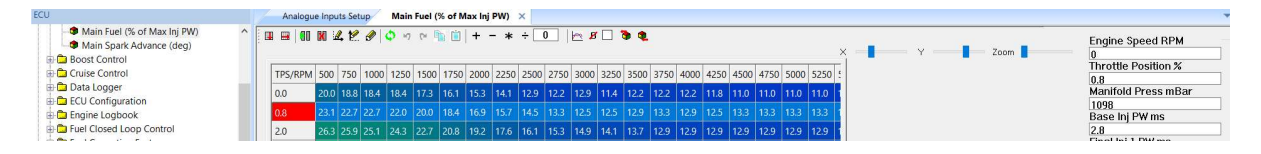

Now follow the TPS calibration procedure again to reset the 0.0% throttle.

Once done, go back to the 'Main Fuel (% of Max Inj PW)' table and highlight the 0.0 row. You will need to paste in the fuel values for wherever the old zero position was (0.4, 0.8 etc) into the 0.0 row.

For cars with multiple throttle bodies, the throttles will now need re-balancing. (please refer to our 'Throttle Body Balancing' document.

Please ensure you have tried this and the other guides before contacting us as these are the first things we will get you to check.

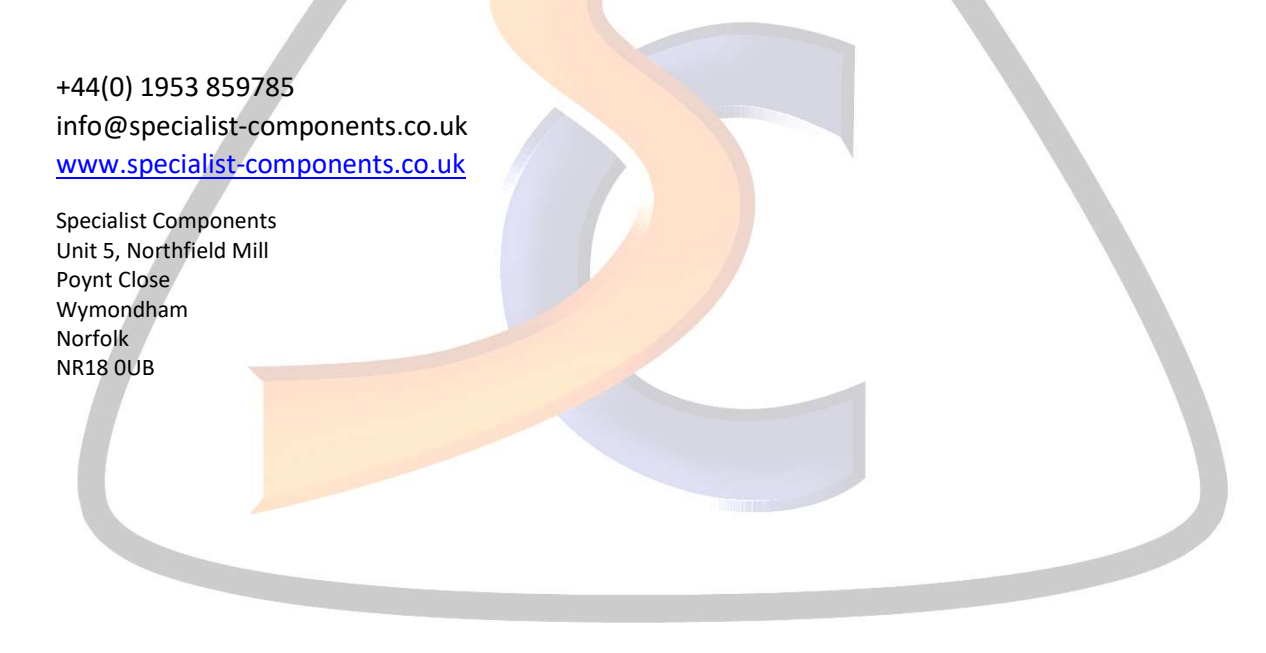